在区块链领域,Bitget一直强调投资与合作,比如2023年5月,Bitget宣布启动企 业社会责任计划"Blockchain4Youth",旨在通过鼓励年轻一代来共同打造加密 世界的未来,并为行业输出优质人才。预计在未来5年内,其将向该计划中投入100 0万美元。

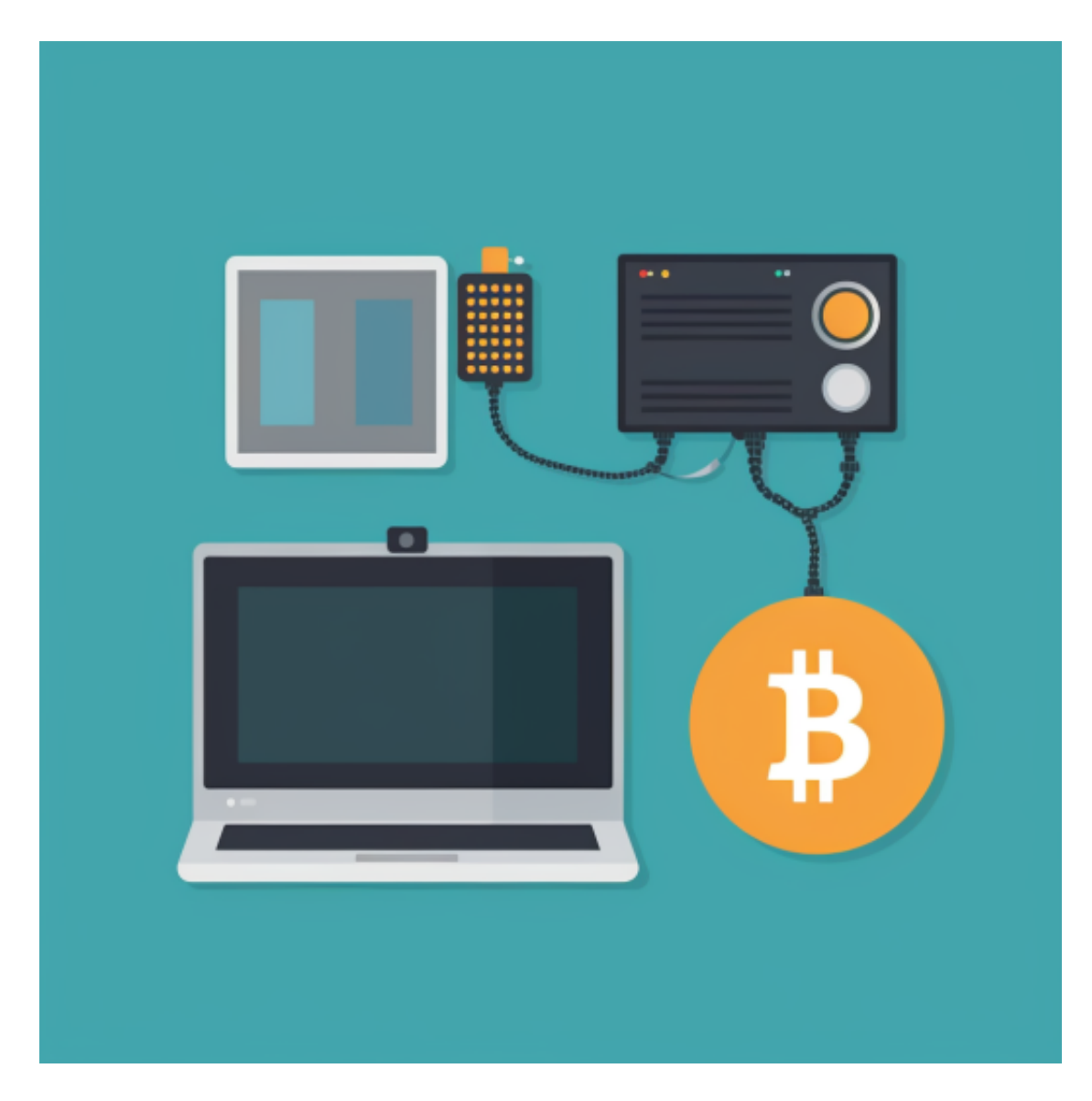

而为了让平台交易保持公开、透明, Bitget还于2022年8月推出了2亿美元的Bitge t保护基金,同时于近期宣布与去中心化数据库 Space and Time建立战略合作关系 ,用户储备的透明度进一步提升。Bitget负责人表示,希望通过传播高质量的行业 知识以及不断推出创新产品,促进加密资产在全球的普及,并利用Bitget在行业中 的地位,对社区产生更多积极影响。

 本次成为澳洲区块链周主赞助商对Bitget来说是一次与业内联通、彰显社会责任的 机会, Bitget希望与本地区块链社区和Web3爱好者们更深入地互动和交流, 推动

产业发展,促进技术创新。如今,Bitget在全球100多个国家拥有超800万用户,在 TokenInsight的交易平台排名中名列第4,实现快速稳定成长的同时,业务更加多 元化,用户更加国际化,正在一步步完成华丽蜕变。

 虚拟货币的盛行,从而影响了虚拟货币交易平台崛起,对于大部分投资者来说BIT GET APP是一个很不错的选择。

 请注意,下载和使用Bitget交易所的APP需要你具备一个Bitget的账户,如果你还 没有账户,请按照指示在APP上完成注册过程。

 打开手机应用商店,如苹果手机的App Store或安卓手机的Google Play Store,在搜索框中输入"Bitget",点击搜索按钮,找到Bitget APP, 并点击"下载"或"安装"按钮, 下载完成后, 打开Bitget APP。

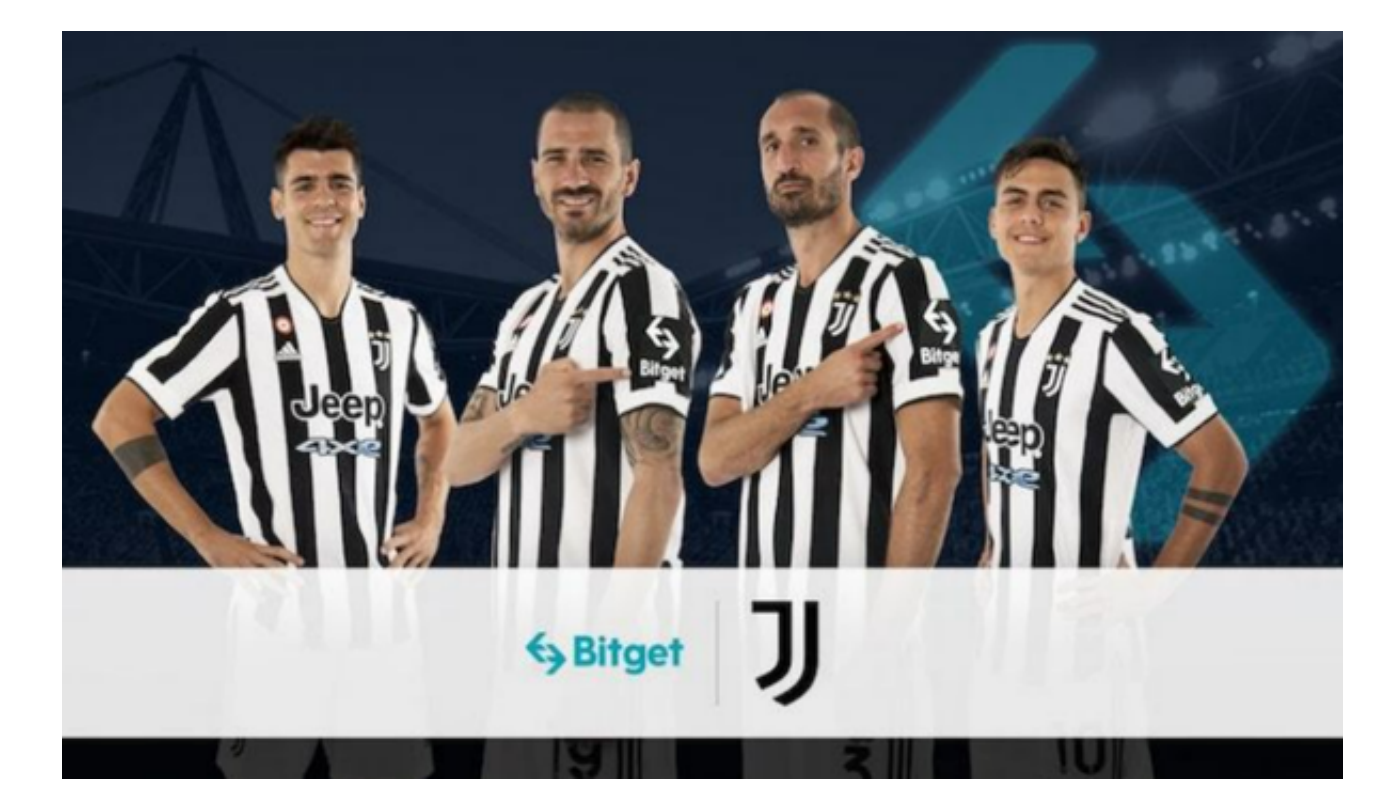

如果您已经有Bitget账号,可以直接登录。如果没有账号,可以点击"注册"按钮 进行注册,注册完成后,您可以进行充值、交易等操作,需要注意的是,为了保证 账户安全,建议您在下载和安装APP时,选择官方渠道下载,避免下载不安全的第 三方APP。认证成功后,需要在平台上进行数字资产充值才能进行数字资产交易。 进入资金管理页面,选择充值方式并按提示操作即可。在进行数字资产交易之前, 需要了解Bitget平台的各种交易规则,如交易时间、交易手续费、交易限额、交易 对等信息。同时,为了避免账户被盗,建议您设置强密码,并开启双重认证功能。